### Kululaskut M2

Lisää sovellukseen ensin kaikki ne kuitit/ostotositteet, joita tarvitset kululaskun tekoon. Kuittien lisäämisestä on erillinen pdf-ohje (Kuitit M2).

Kun kuitit on lisätty, voidaan tehdä kululasku, tämä järjestys helpottaa kululaskujen tekoa. Voit myös lisätä kuitteja kesken kululaskun teon, mikäli joku kuitti on unohtunut.

Kirjaudu sisään M2 sovelluksee[n https://www.saasm2.com/blue/Login](https://www.saasm2.com/blue/Login) Käyttäjätunnuksellasi ja salasanallasi (yritystunnus on aina NOC)

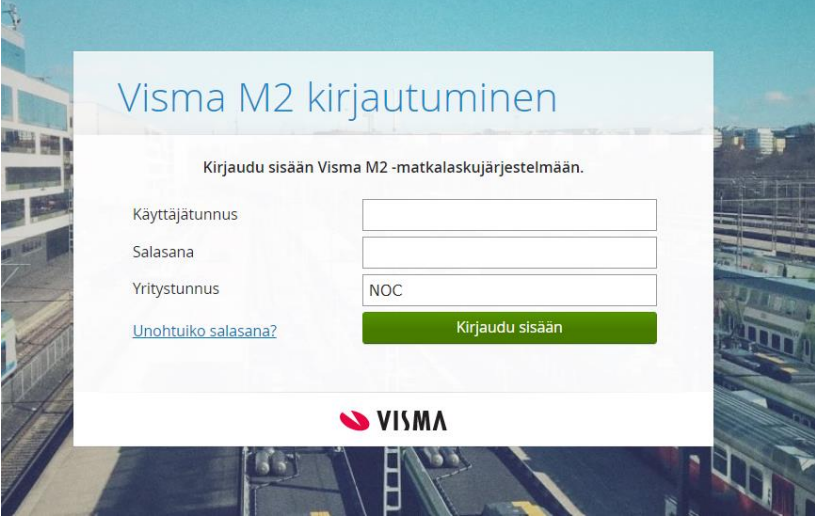

- 1. Valitse ensin ylävalikosta välilehti Laskut
- 2. Sen jälkeen valitse painike Uusi lasku

3. Valitse alasvetovalikosta laskun tyyppi sen mukaisesti mitä kaikkea olet ilmoittamassa kululaskulla. **Kaikki kulut tulee olla yhdellä ja samalla kululaskulla!!**

> **Matkalaskulla** voit ilmoittaa **matkoja, ajettuja kilometrejä** sekä **kuluja** esimerkiksi kilpailumaksuja, pallo ostoja, hotelliyöpymisiä tmv.

**Kuluveloituksella** voit ilmoittaa ainoastaan **kuluja**, esim. kilpailumaksuja, pallo ostoja, hotelliyöpymisiä tmv.

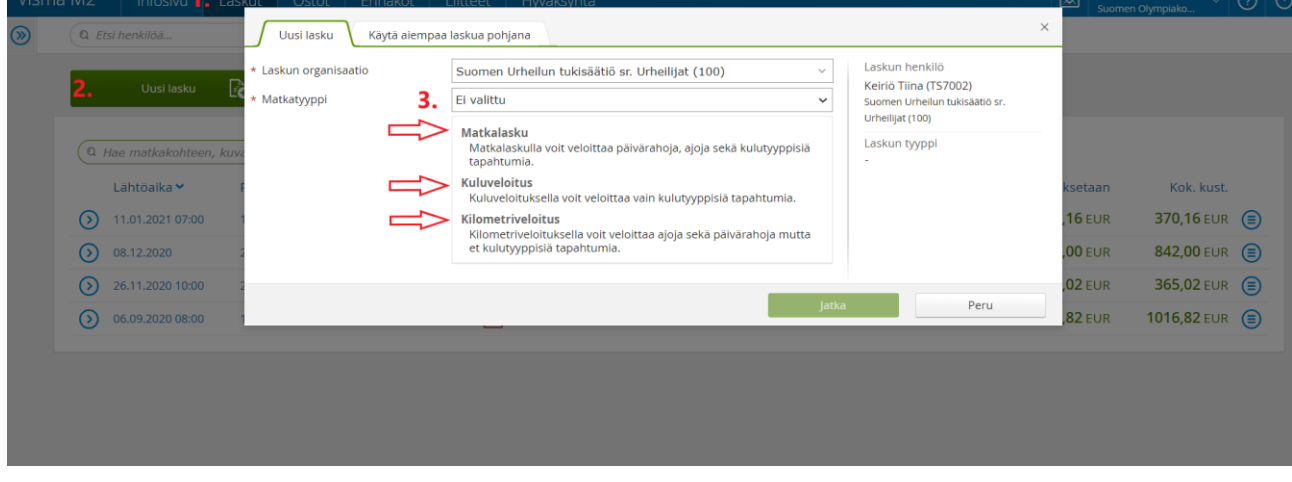

**Kilometriveloituksella** voit ilmoittaa ainoastaan **ajettuja kilometrejä**

Seuraavilla sivulla on erikseen ohjeet eri matkatyyppien kululaskujen tekemiseen \*Huom ohjeissa ilmoitetut tiedot ovat esimerkkejä

### **Matkatyyppi Matkalasku**

eli kun haluat ilmoittaa matkoja (ajoja) sekä kuluja (kilpailumaksuja, pallo hankintoja ym.)

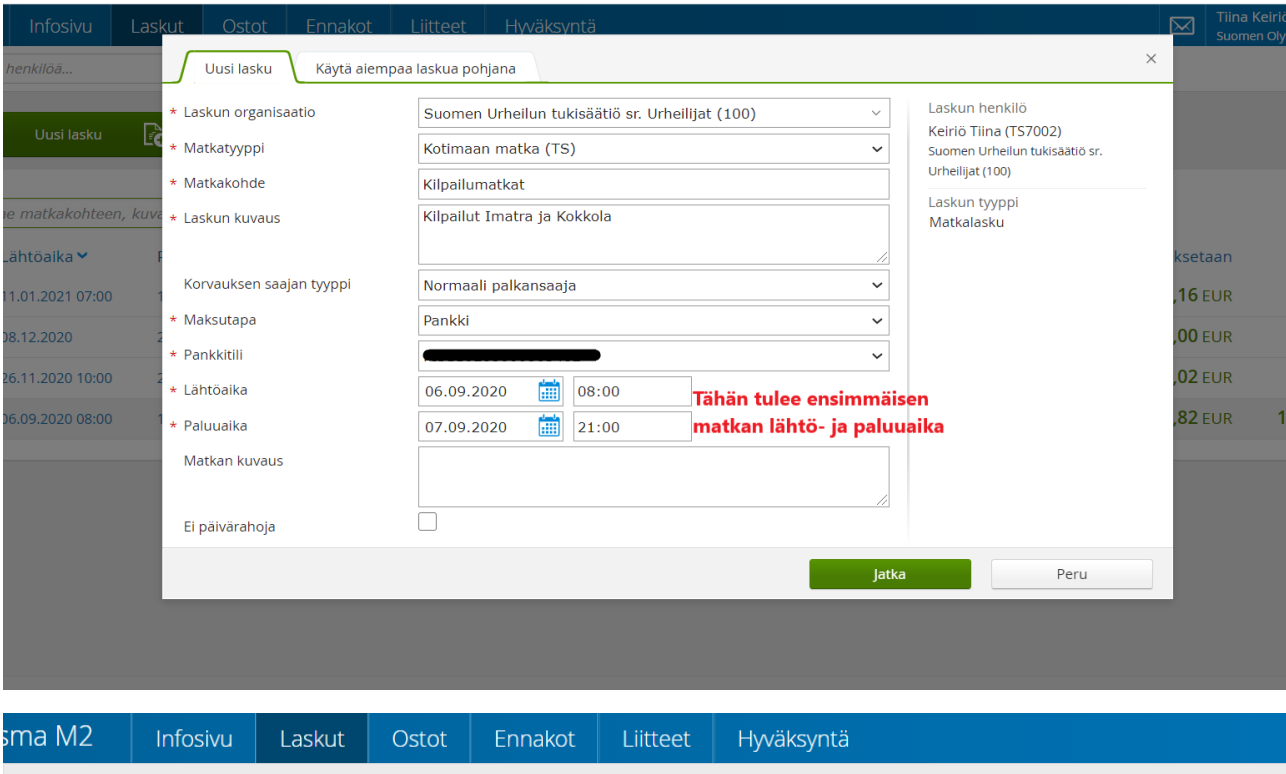

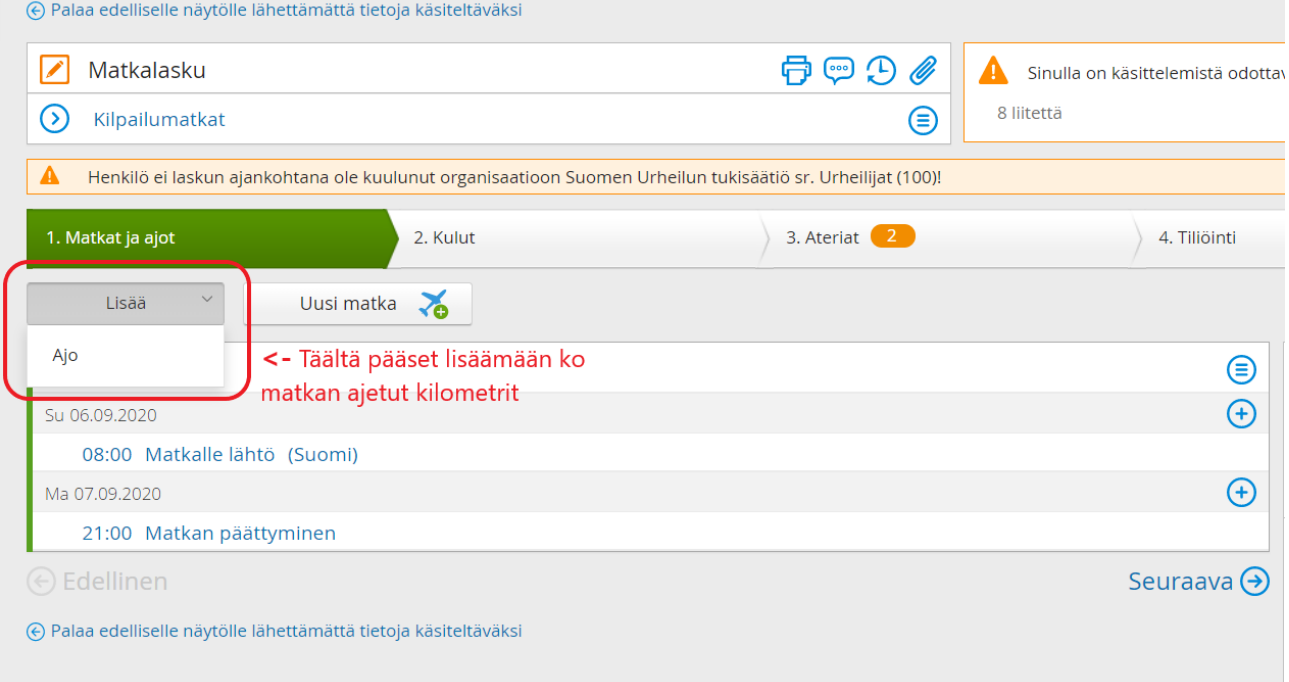

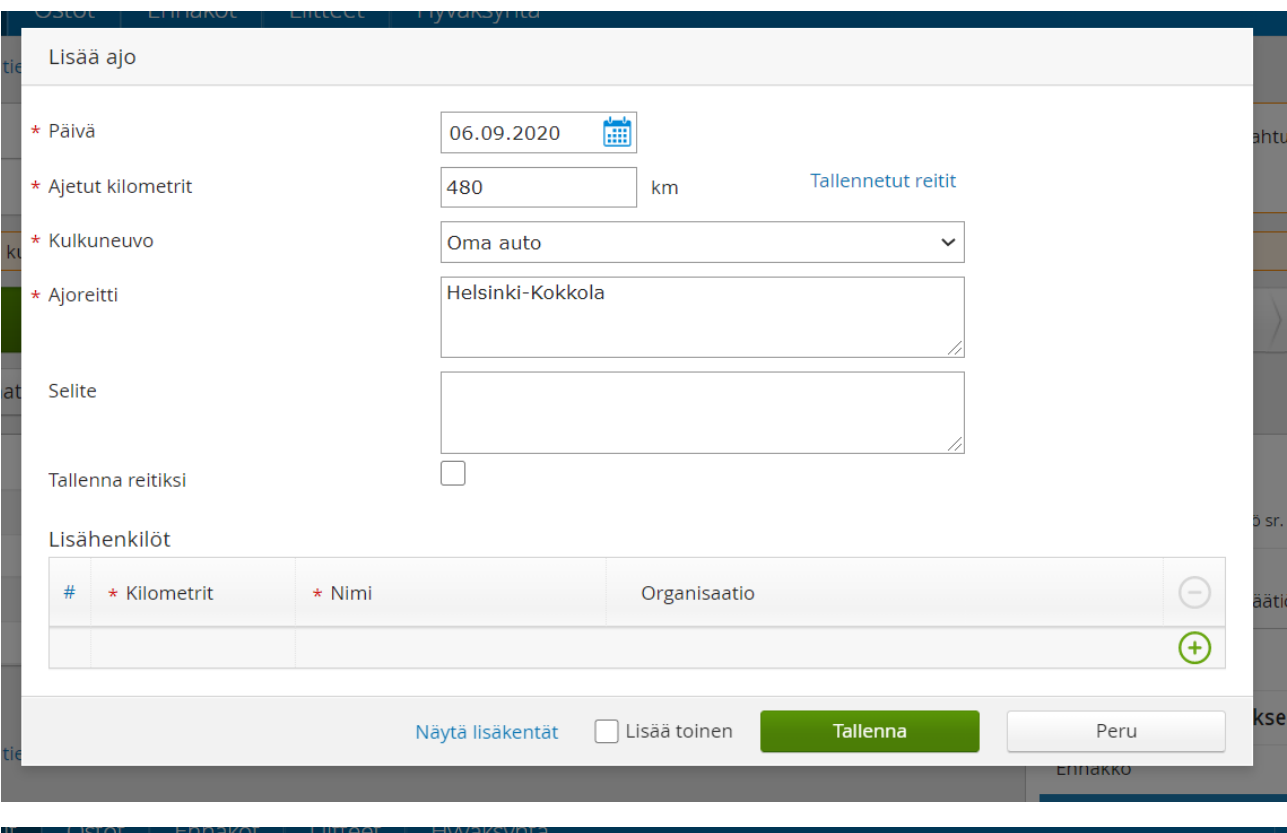

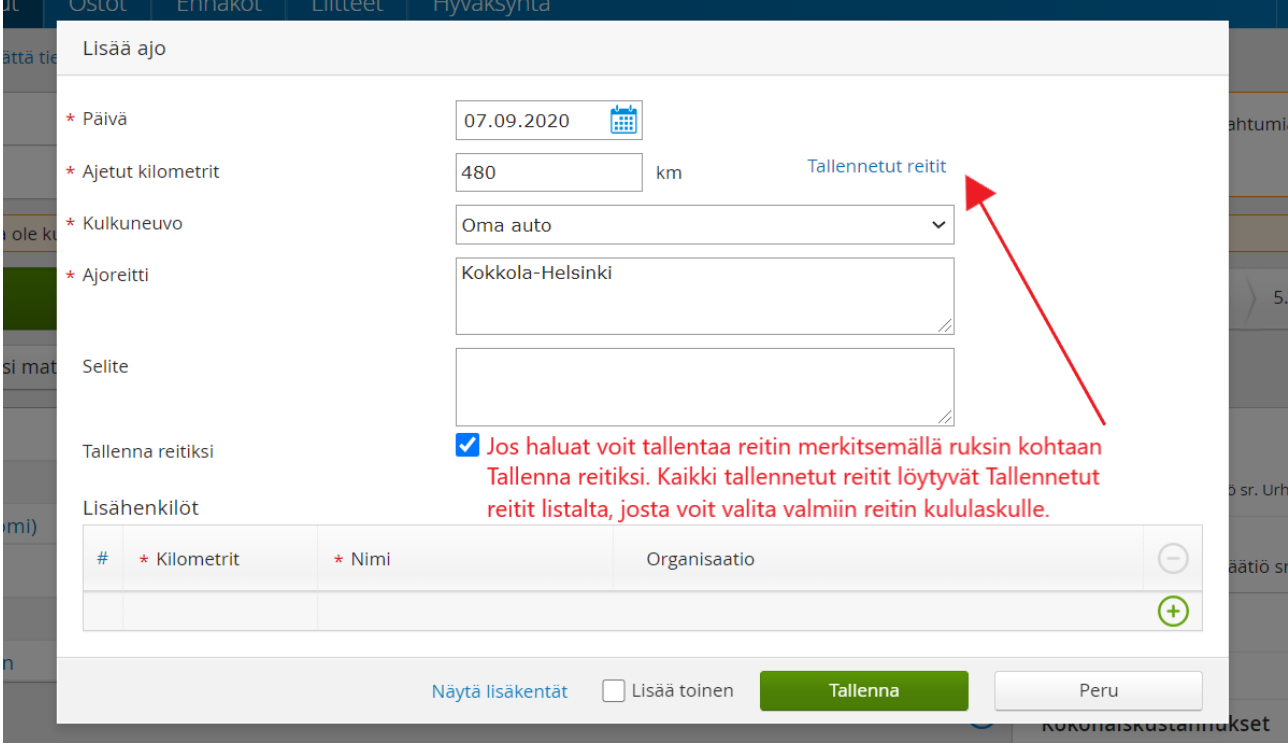

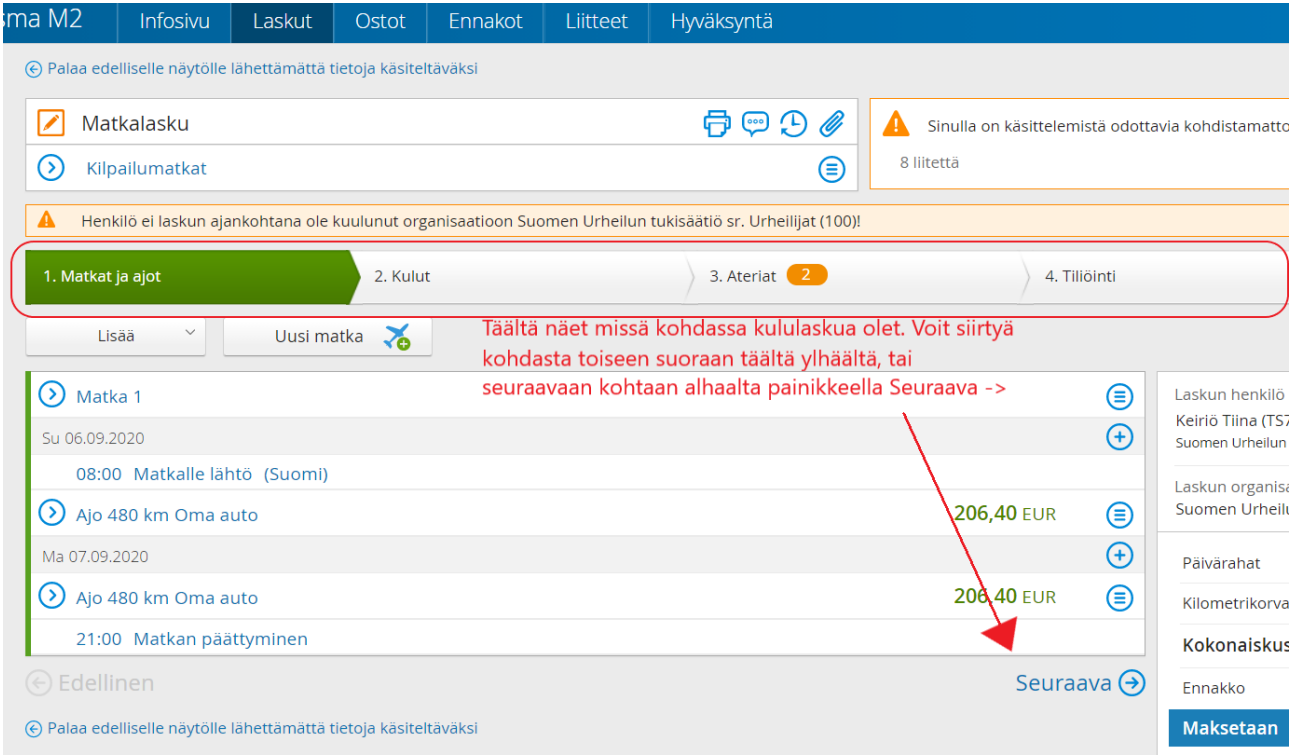

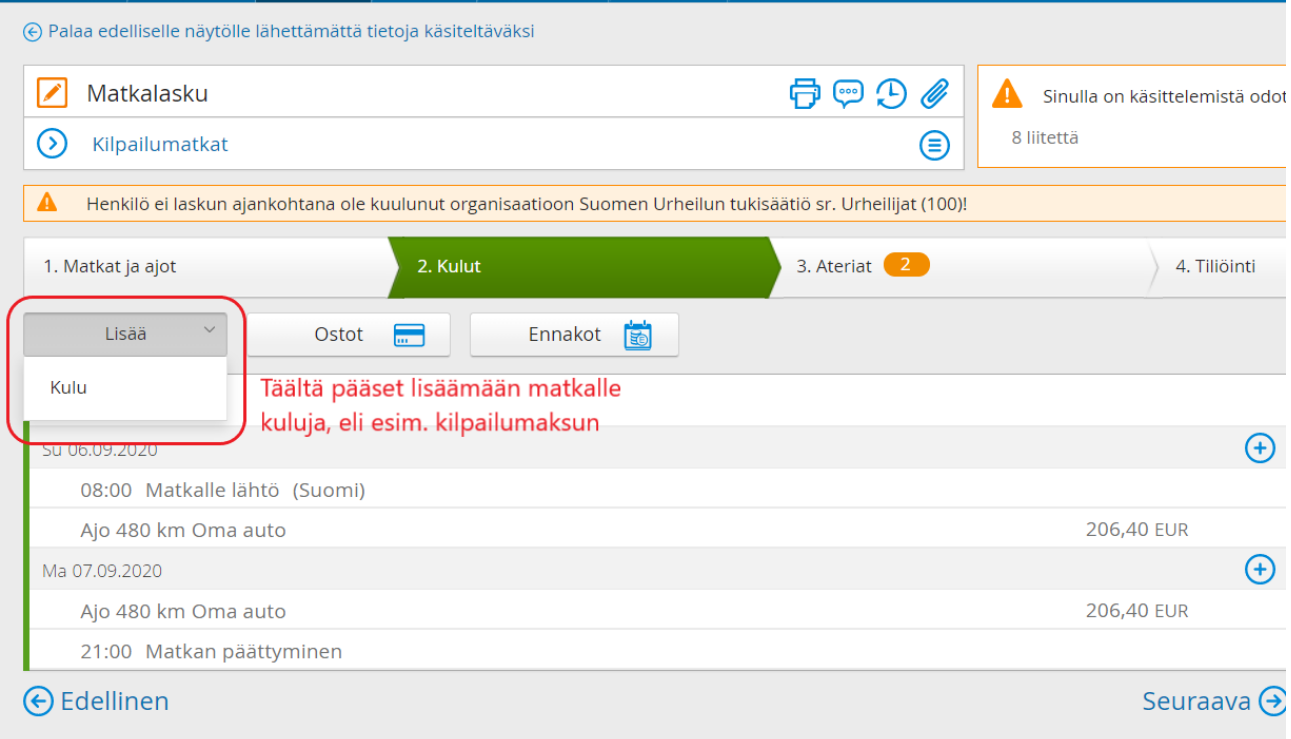

 $\Theta$  Palaa edelliselle näytölle lähettämättä tietoja käsiteltäväksi

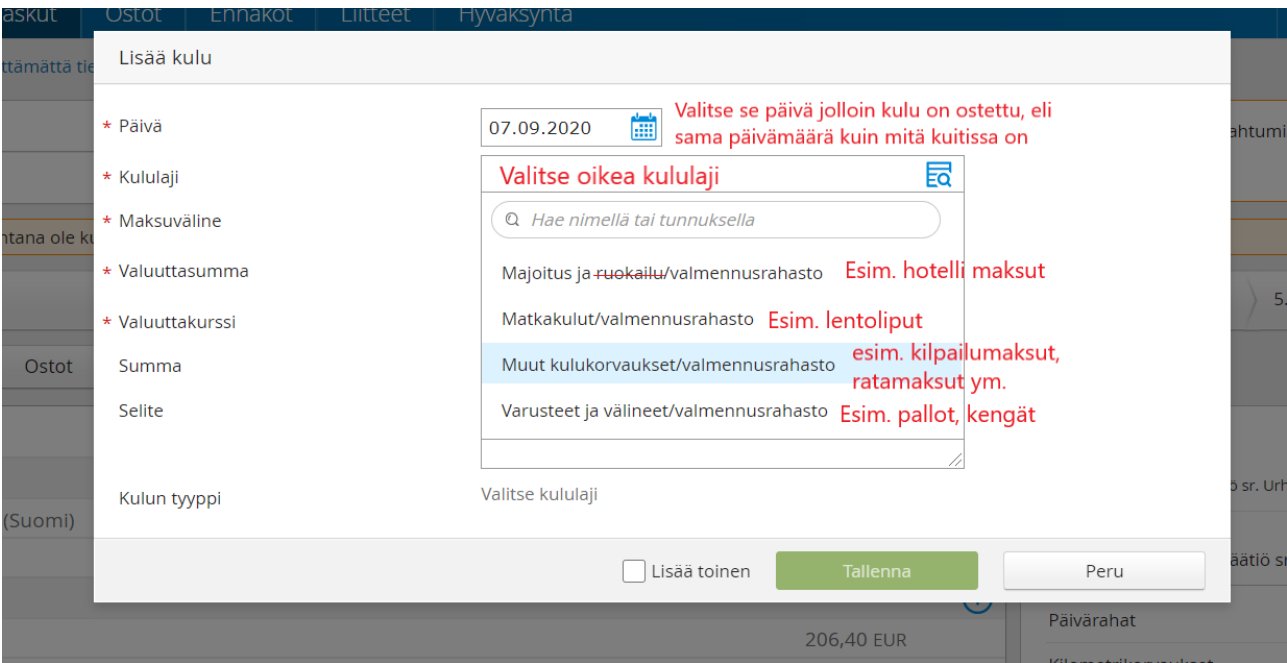

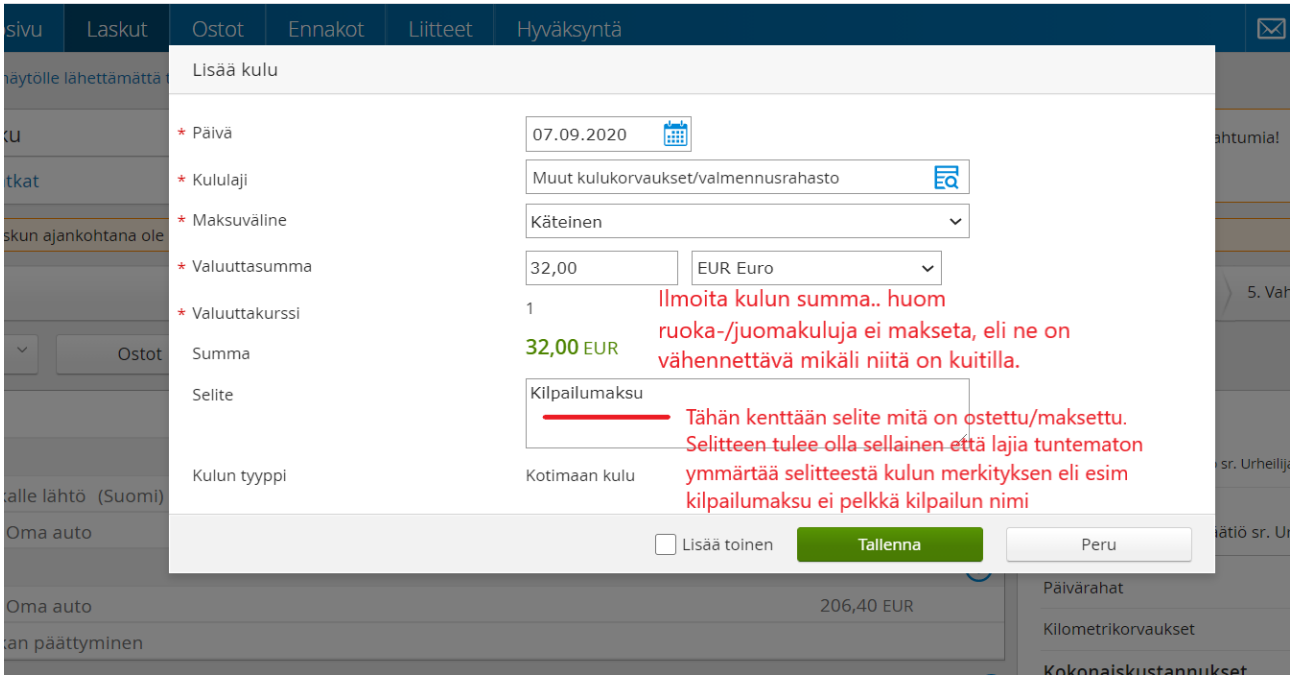

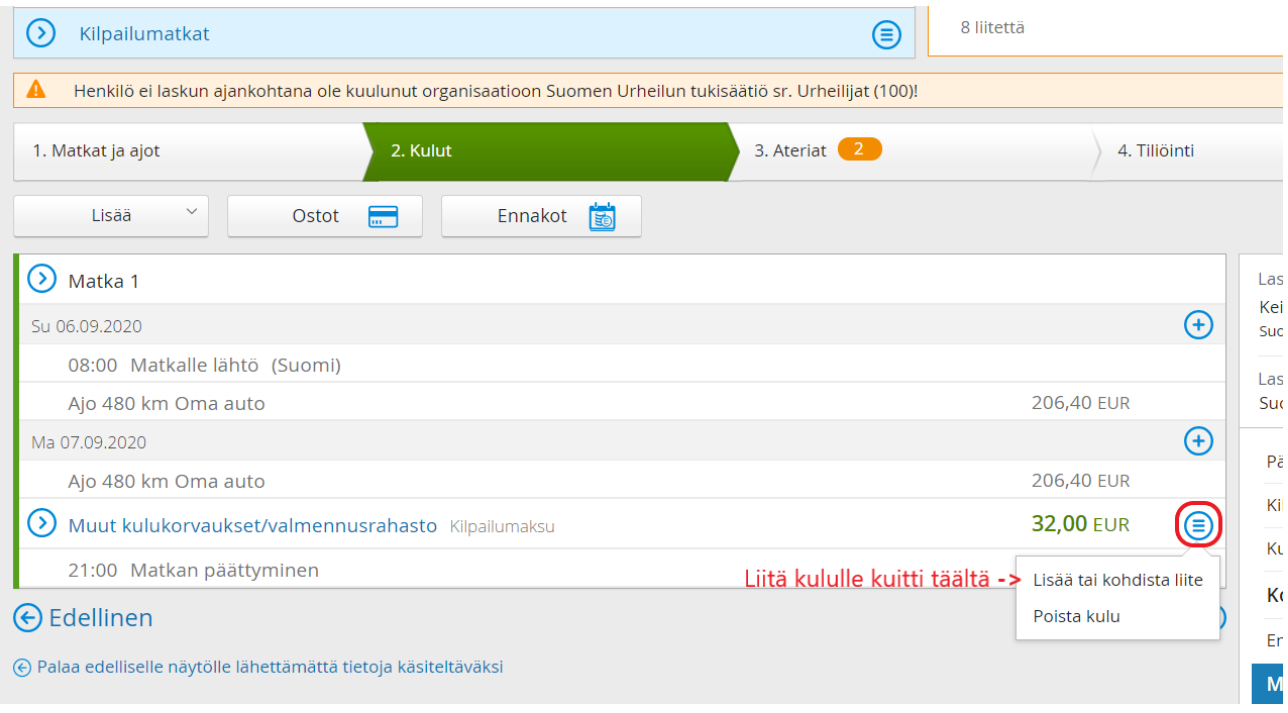

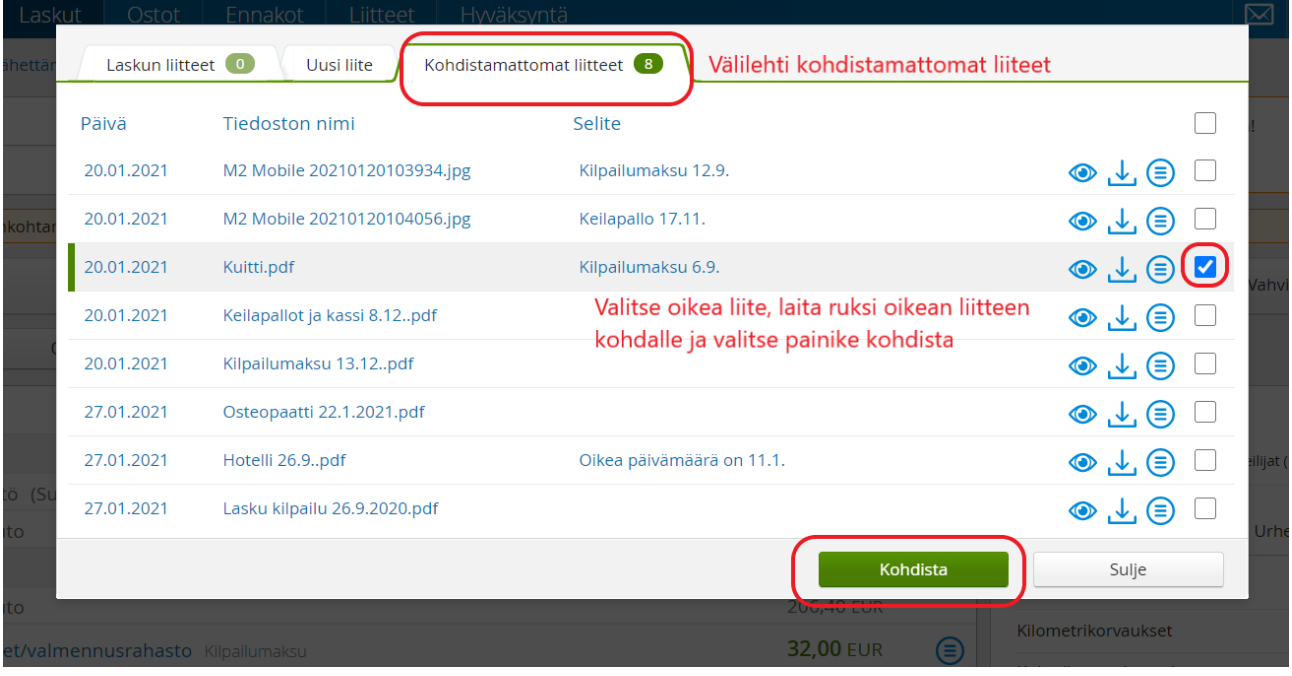

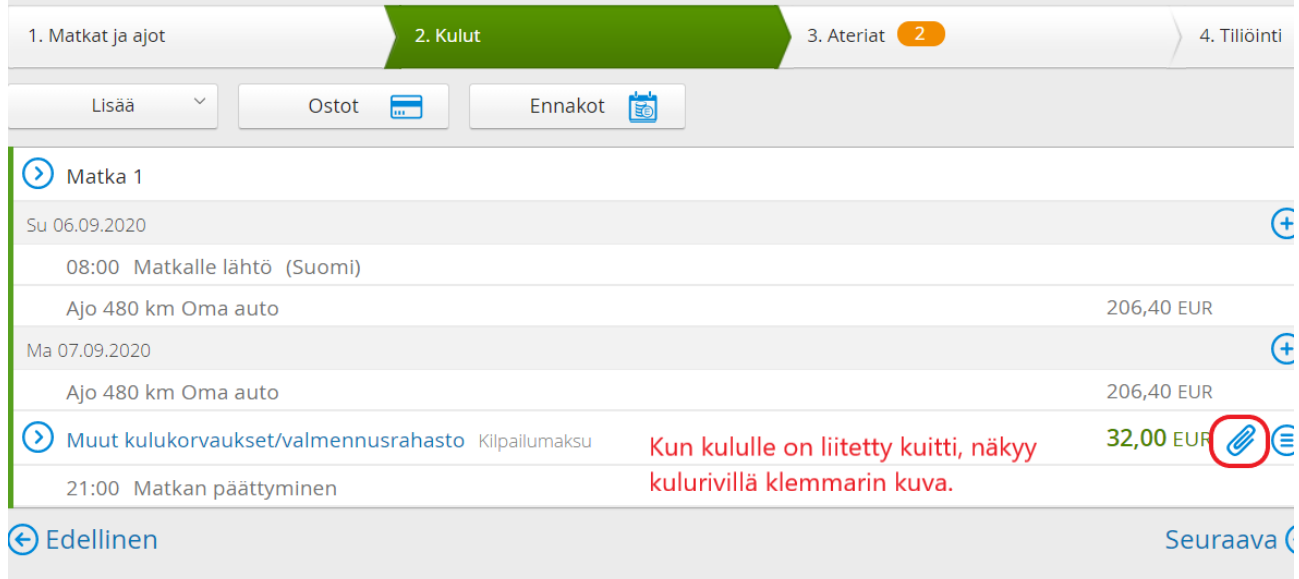

#### $\overline{\Theta}$  Palaa edelliselle näytölle lähettämättä tietoja käsiteltäväksi

### **Voit ilmoittaa saman päivän saman tyyppisiä kuluja yhdellä kulurivillä, esim. yhden päivän kilpailumaksut.**

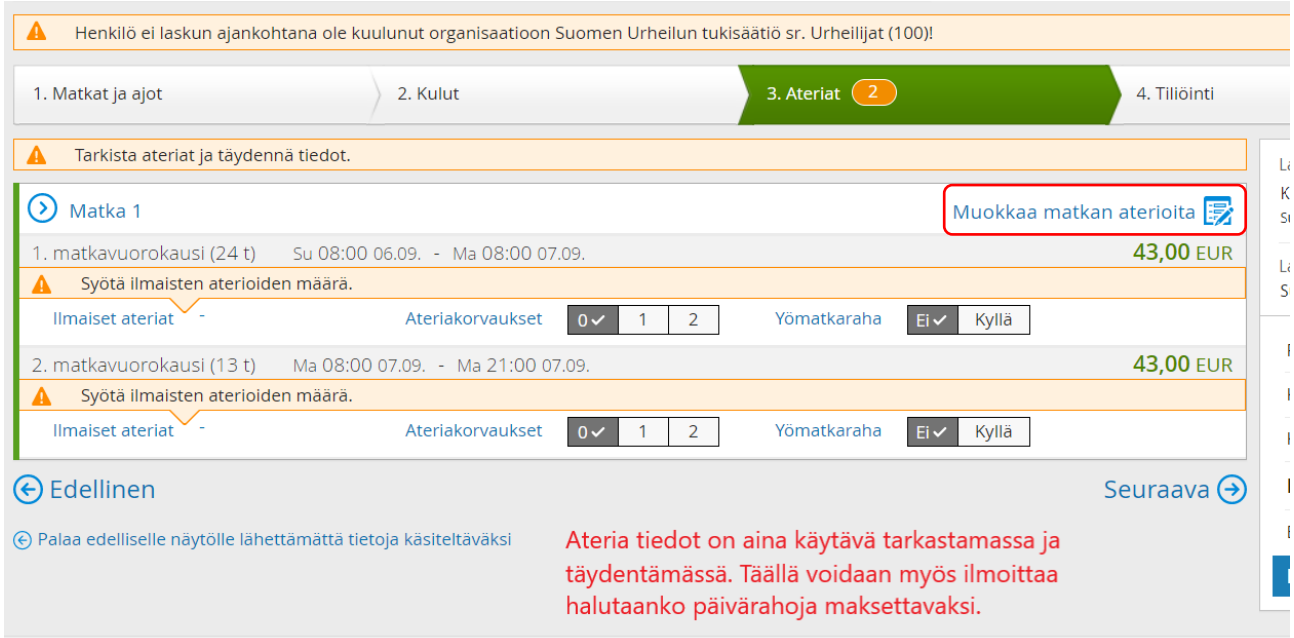

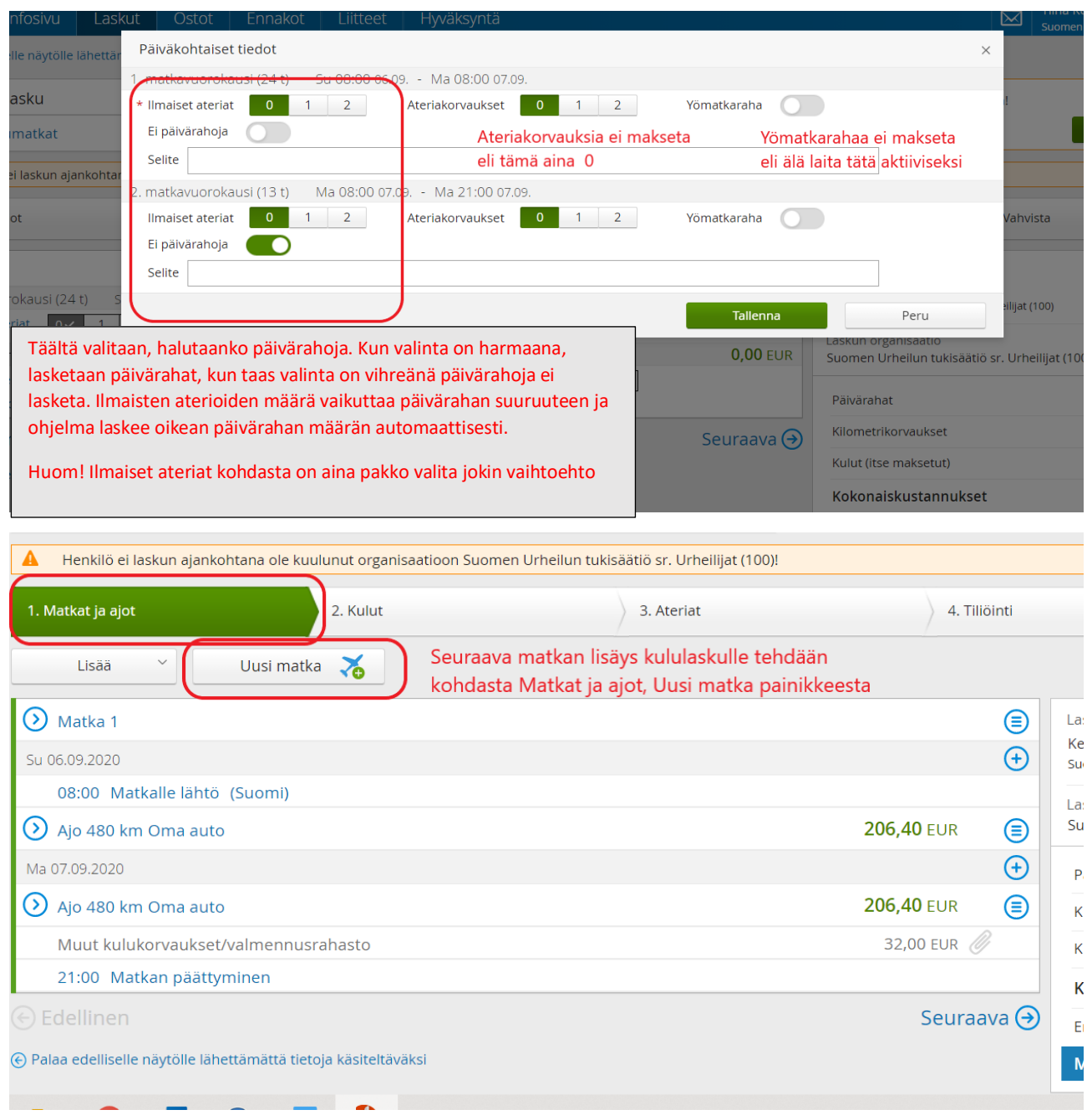

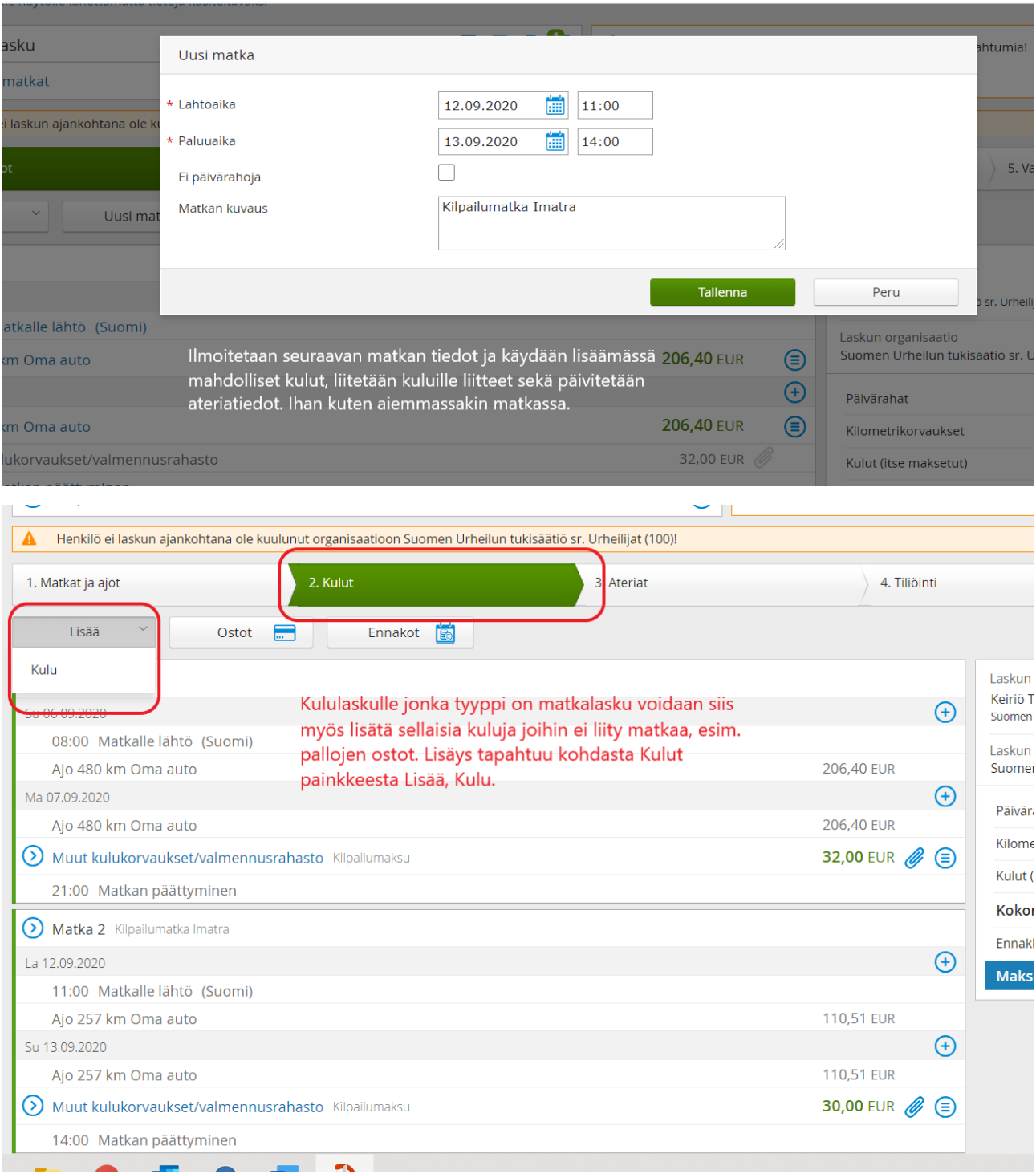

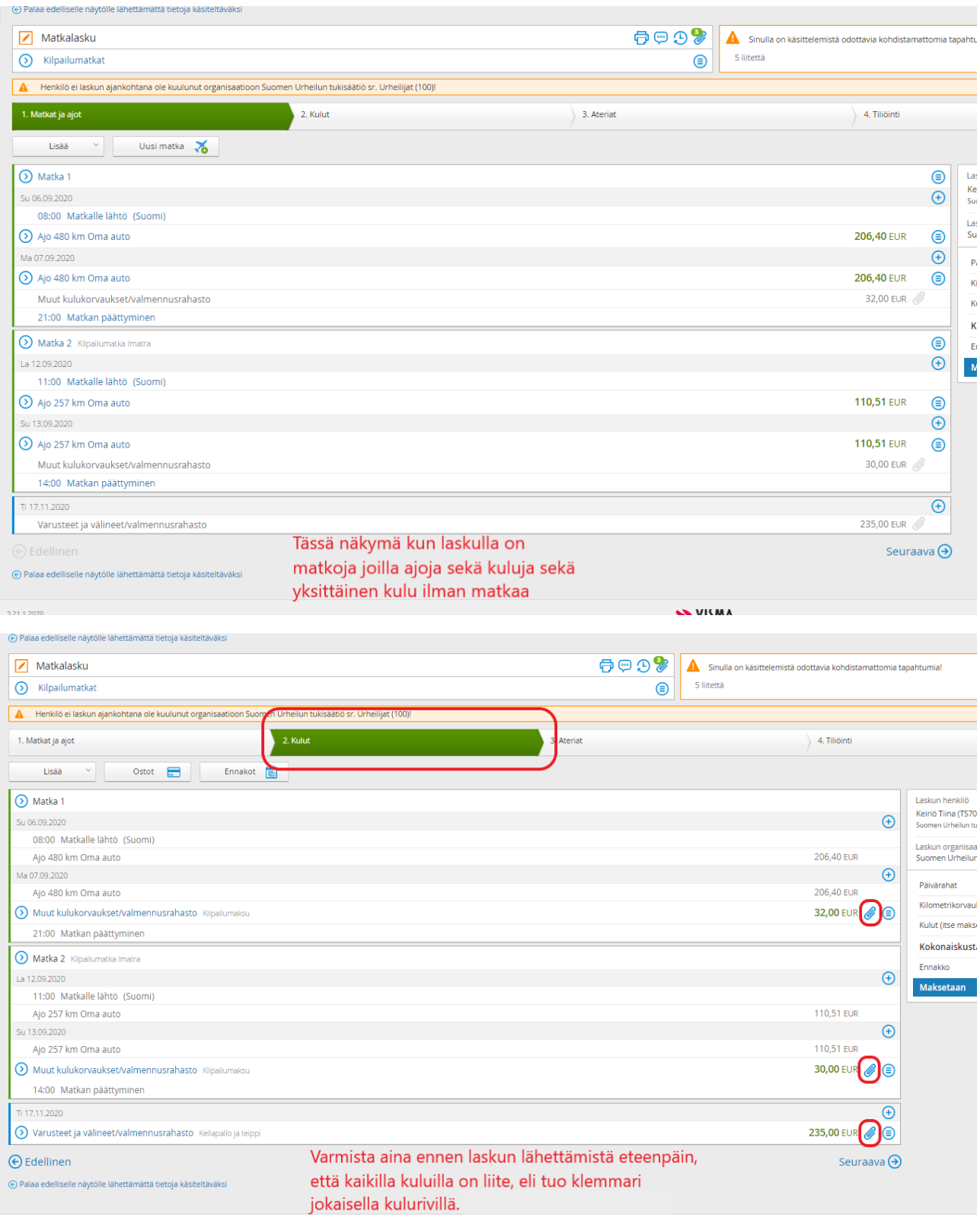

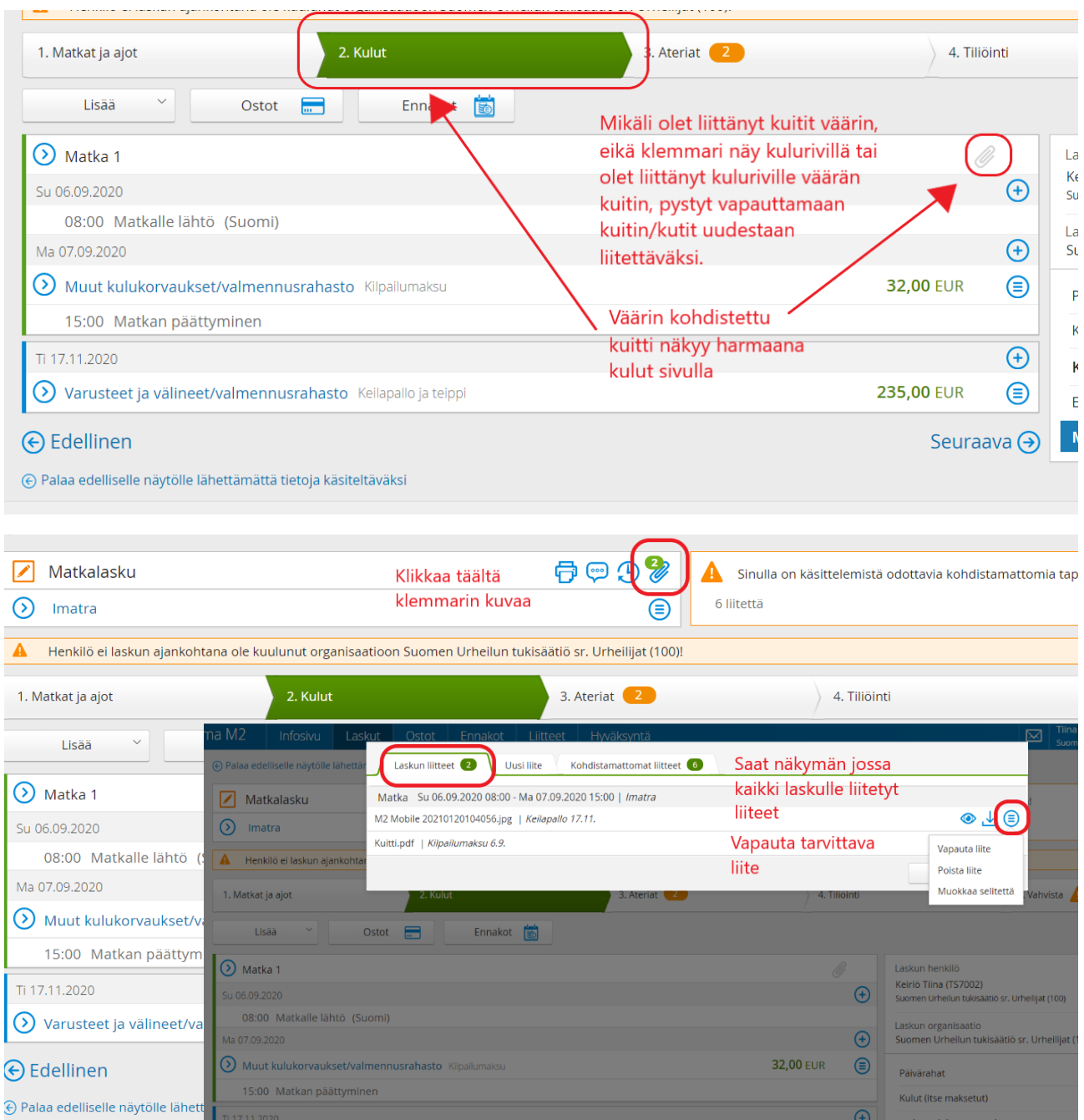

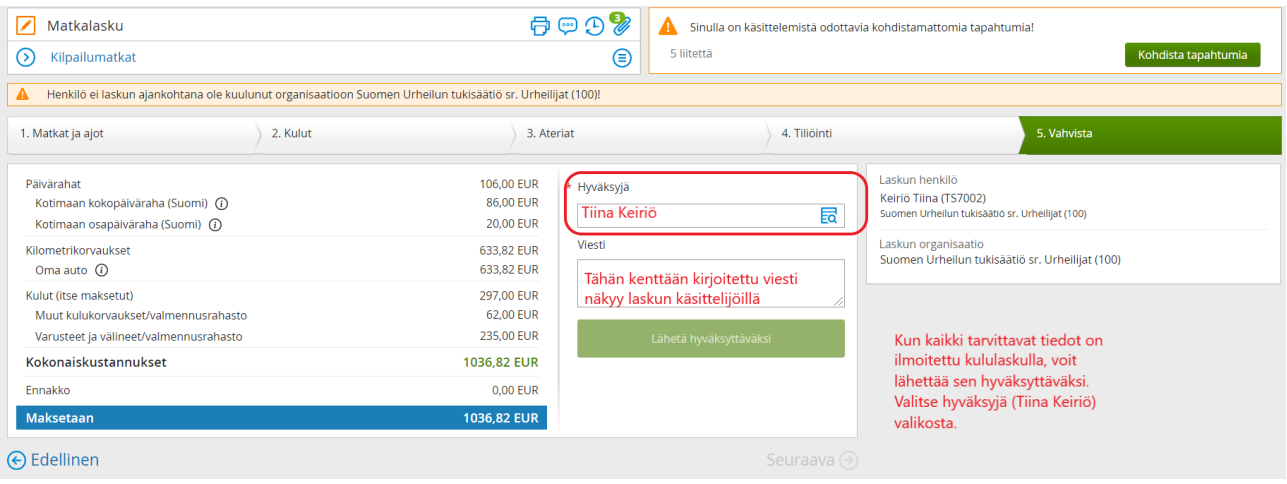

# **Matkatyyppi Kuluveloitus**

Kun haluat ilmoittaa vain kuluja (esim. pallojen ostoja, kilpailumaksuja, ratamaksuja ym.) ei siis matkoja tai ajoja

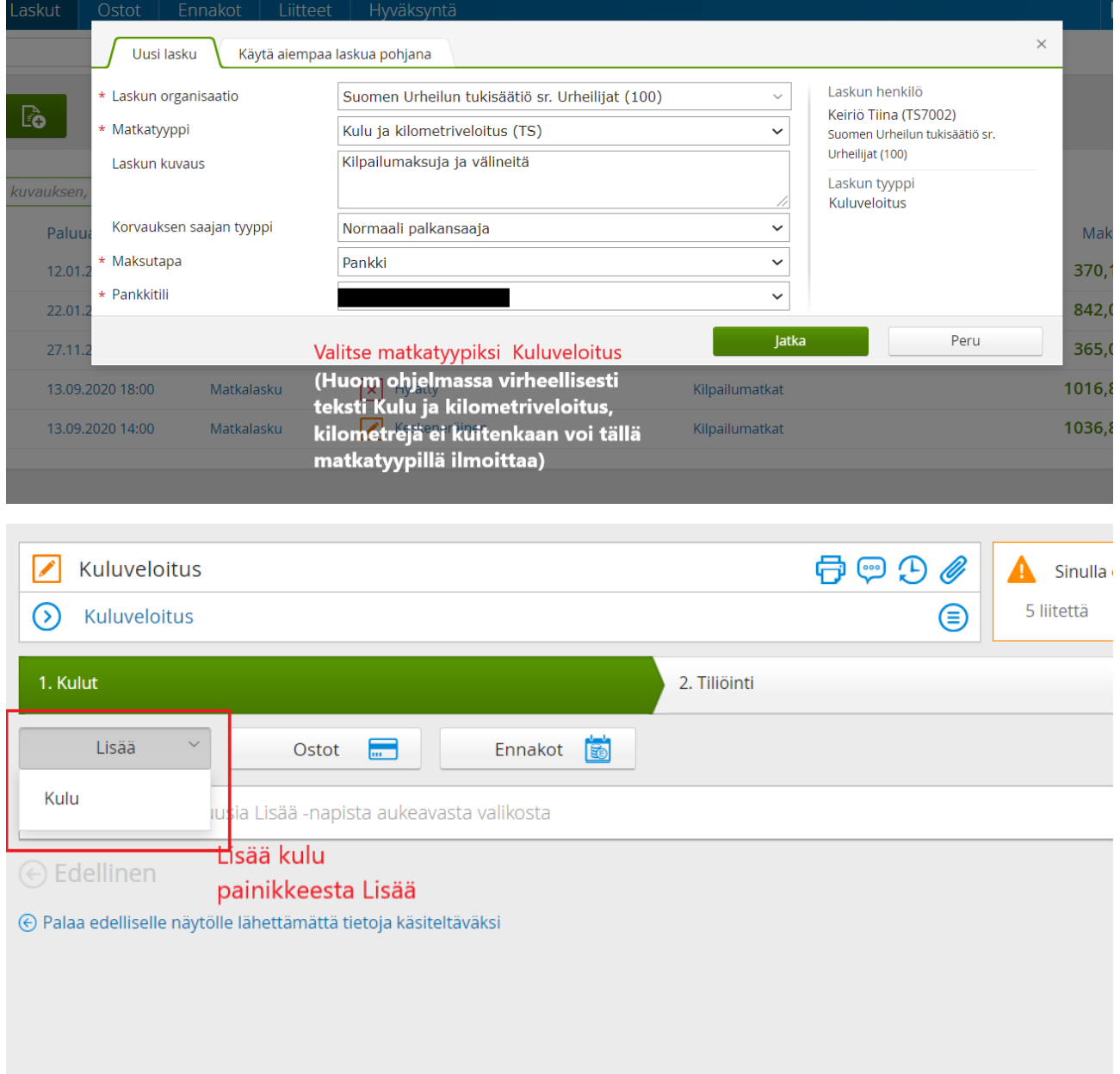

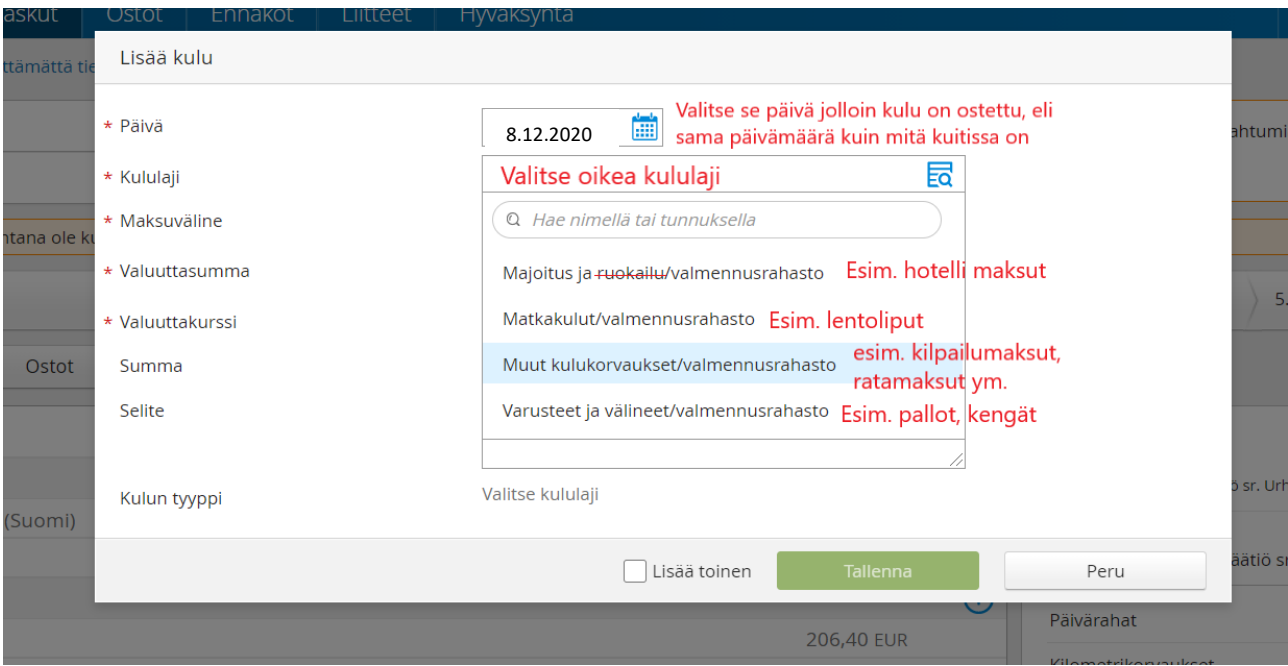

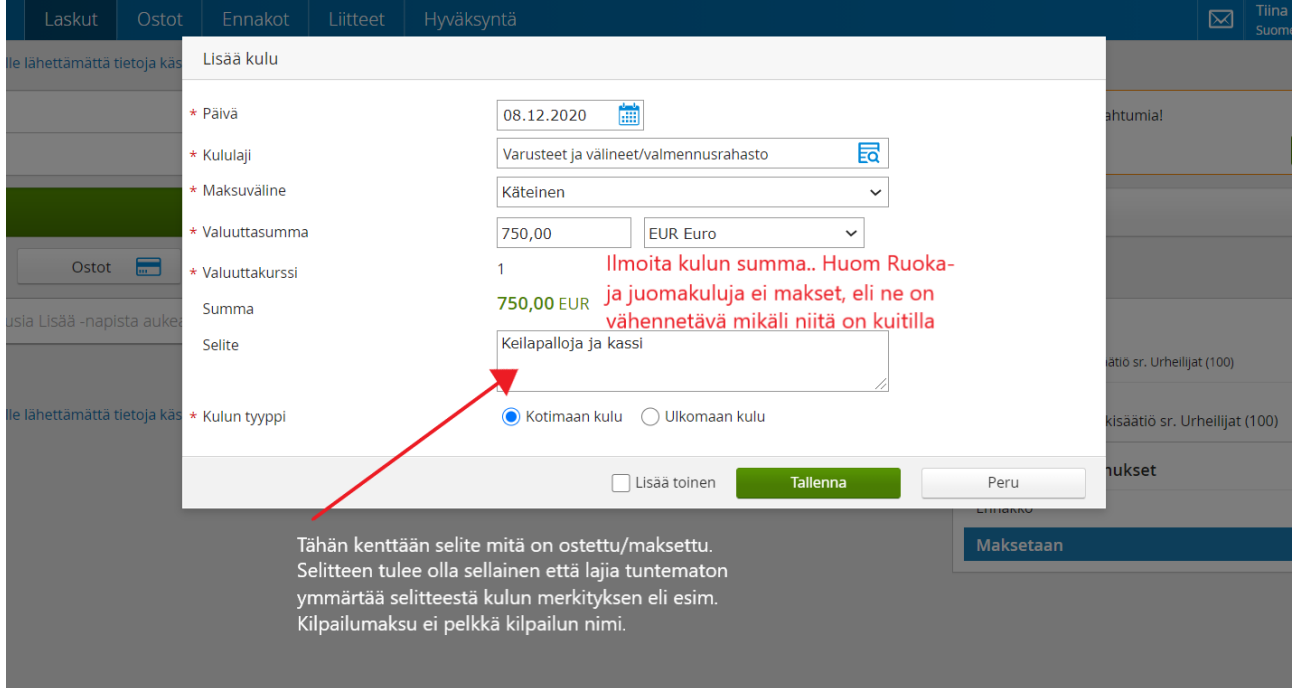

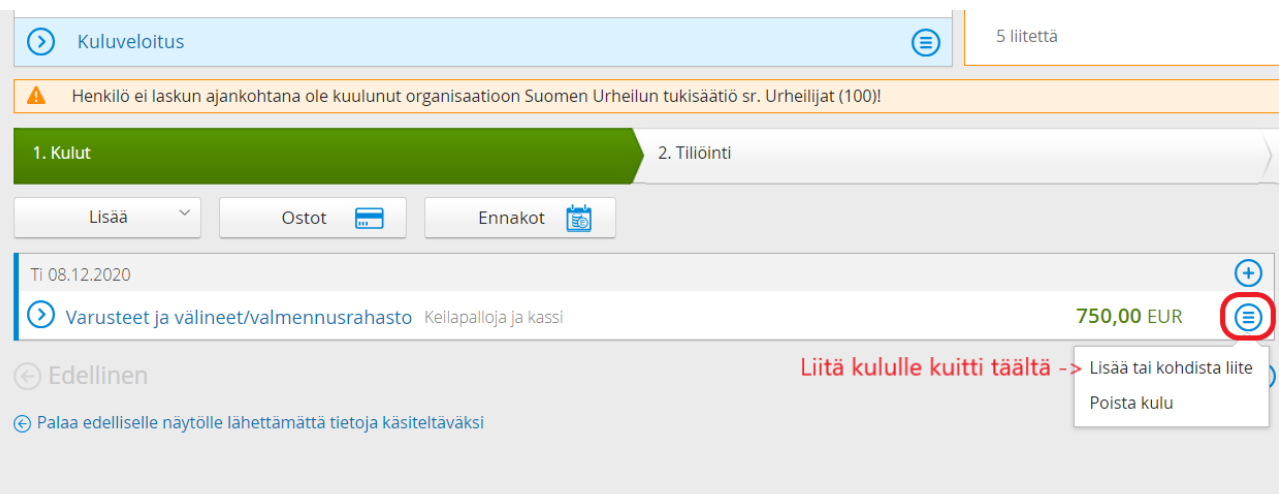

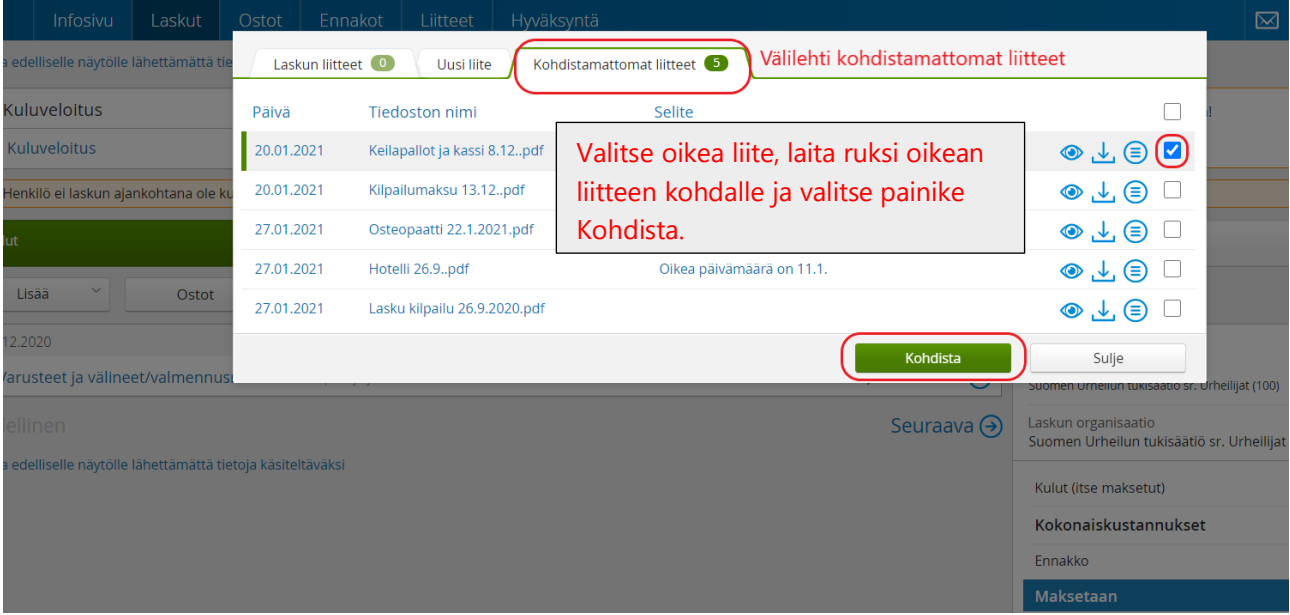

**HUOM Mikäli olet saanut laskun ostostasi, liitä aina kululle lasku sekä maksukuitti esim. verkkopankkimaksusta. Pelkkä lasku tai pelkkä verkkopankkikuitti ei riitä.**

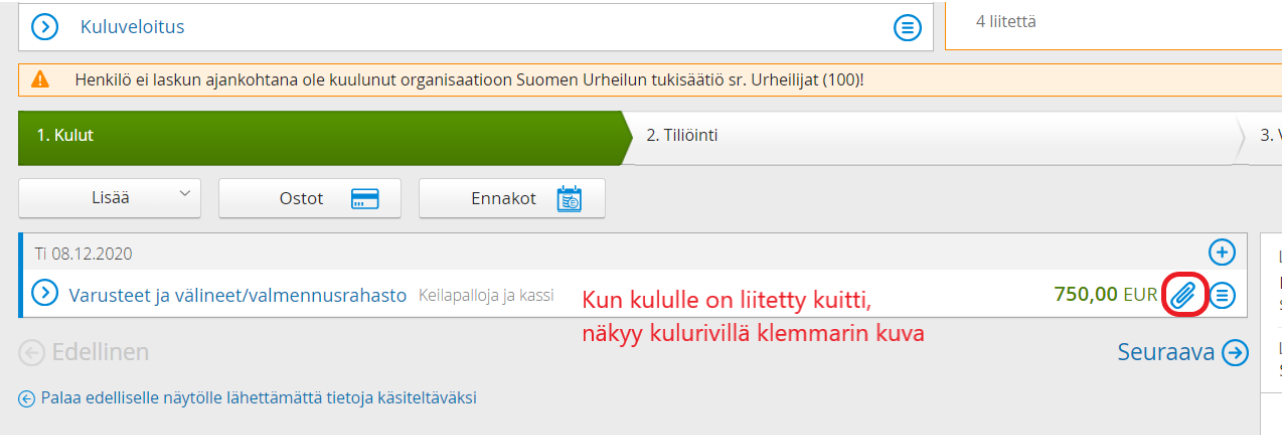

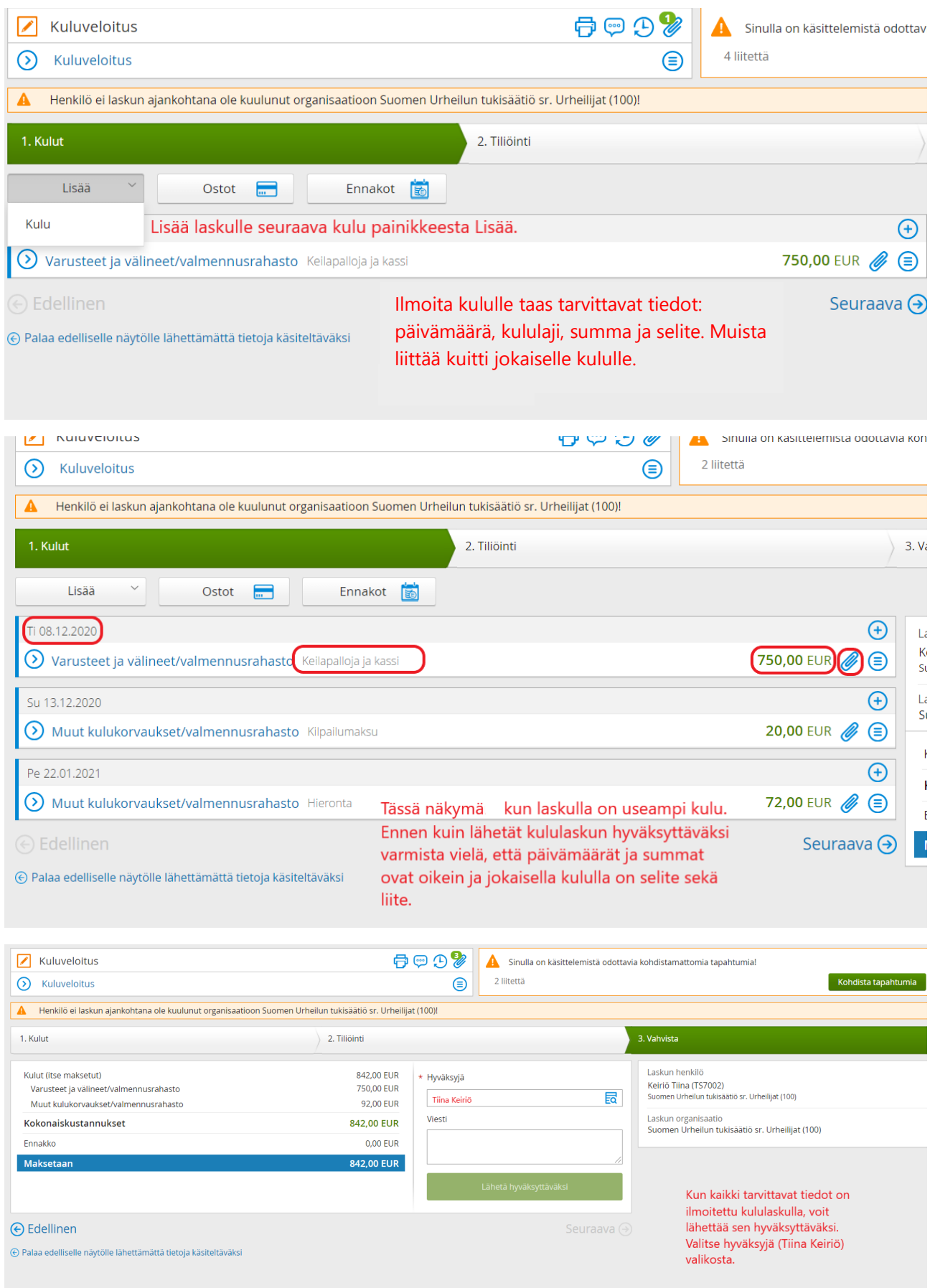

# **Matkatyyppi Kilometriveloitus**

Kun haluat ilmoittaa vain ajettuja kilometrejä, ei siis matkoja tai kuluja

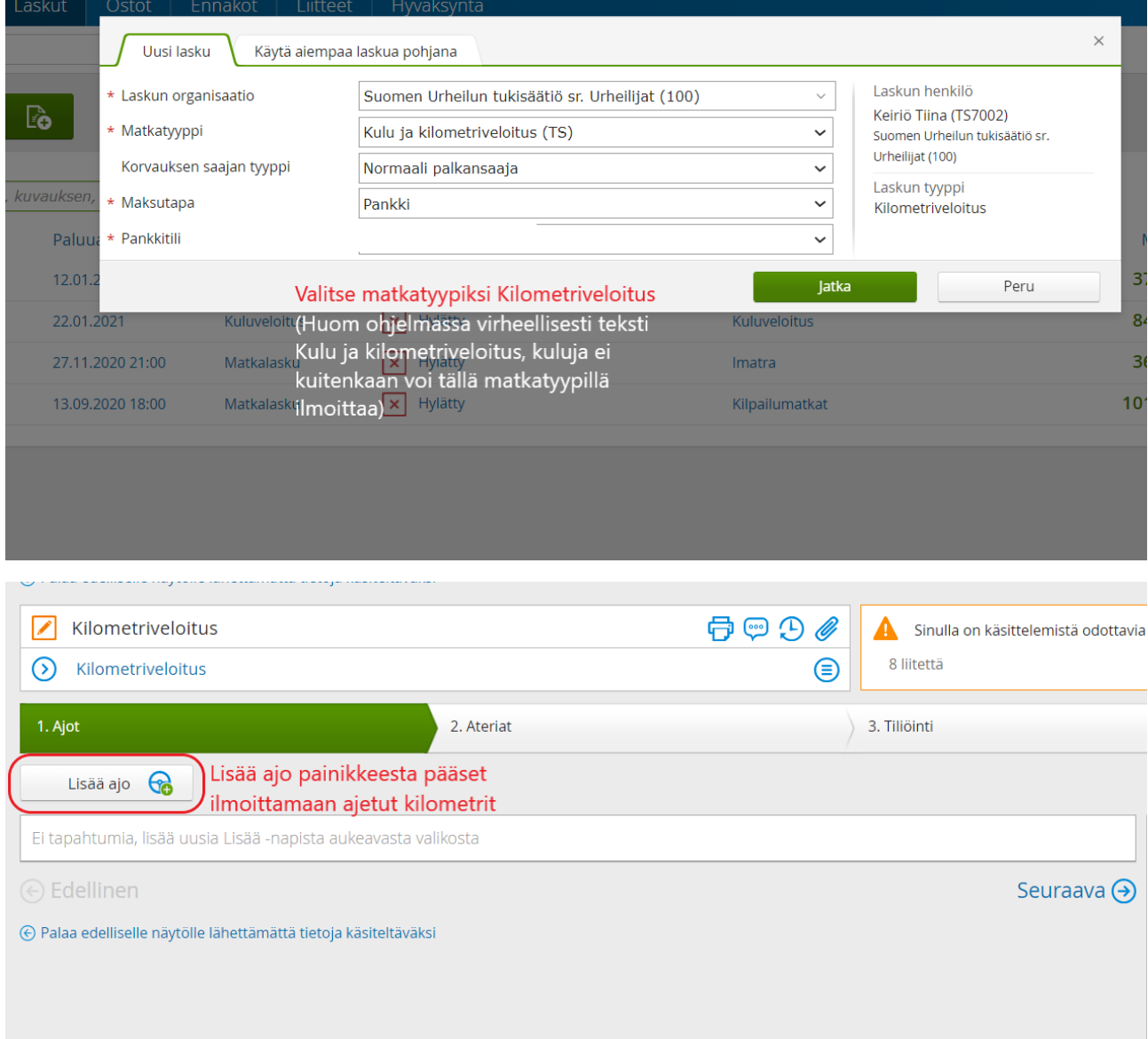

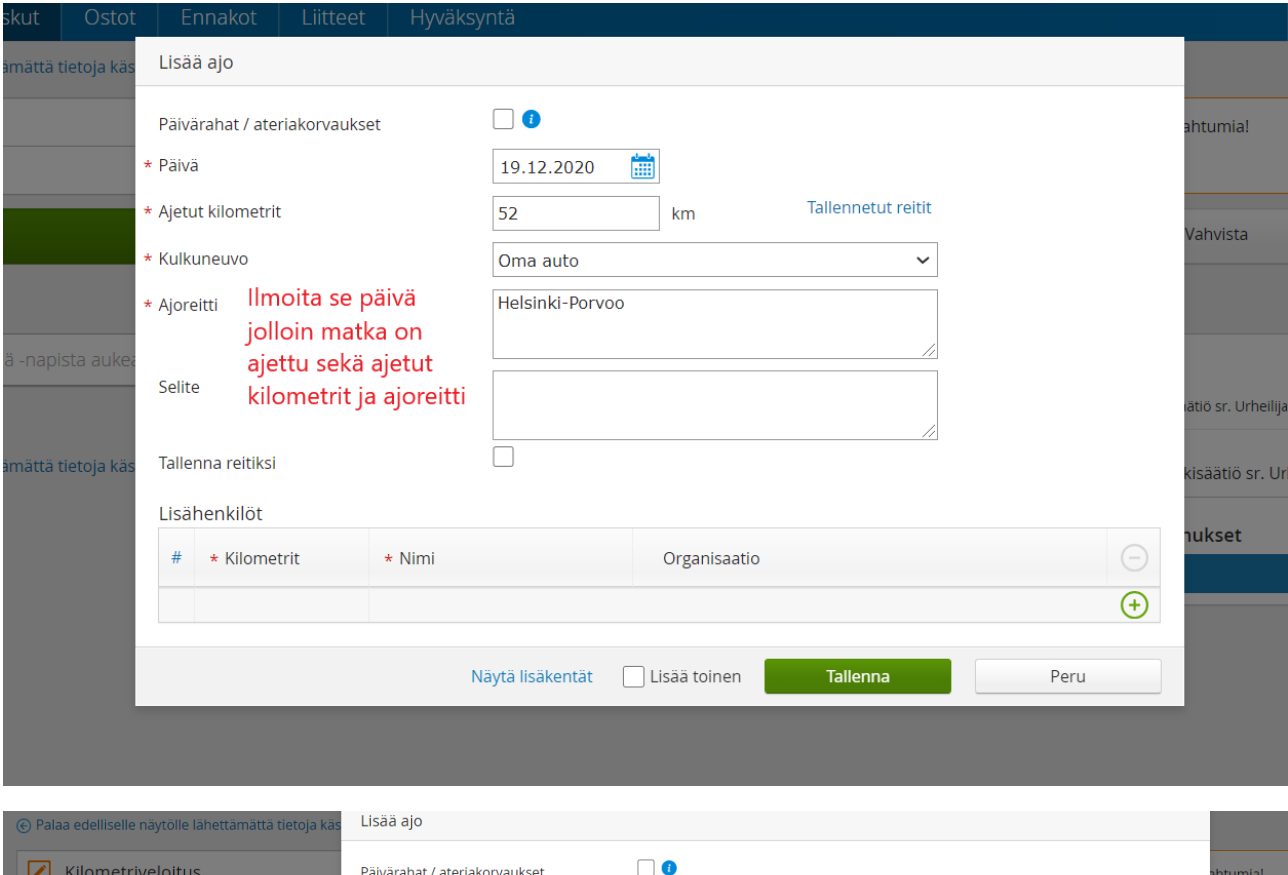

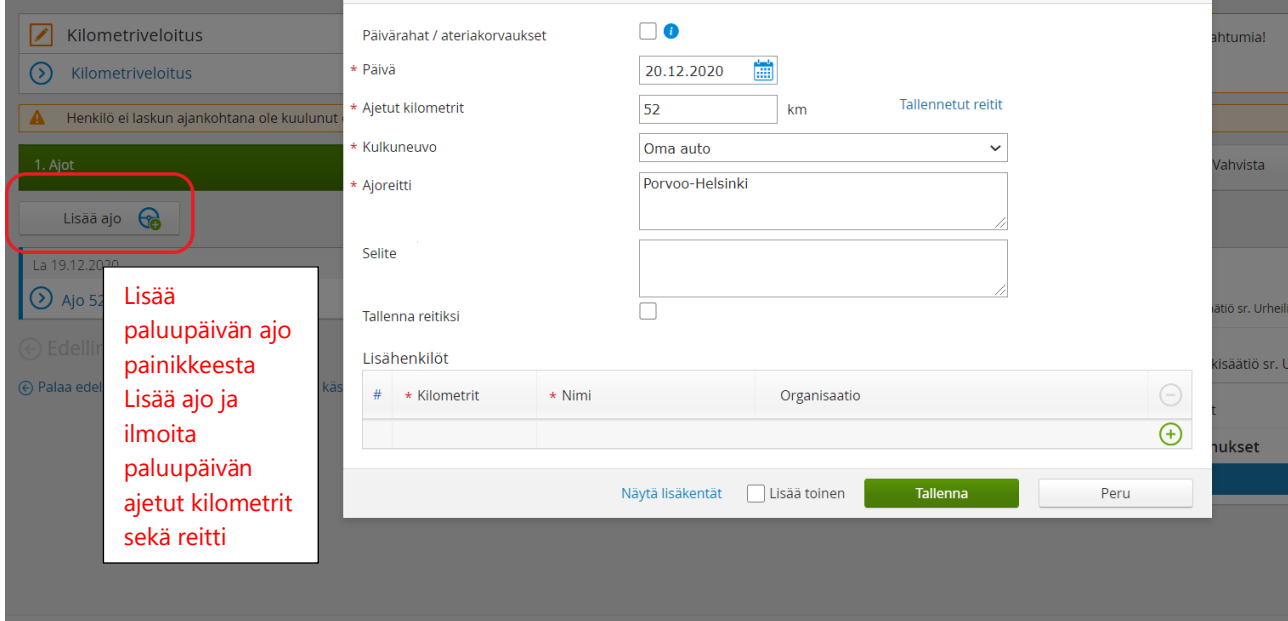

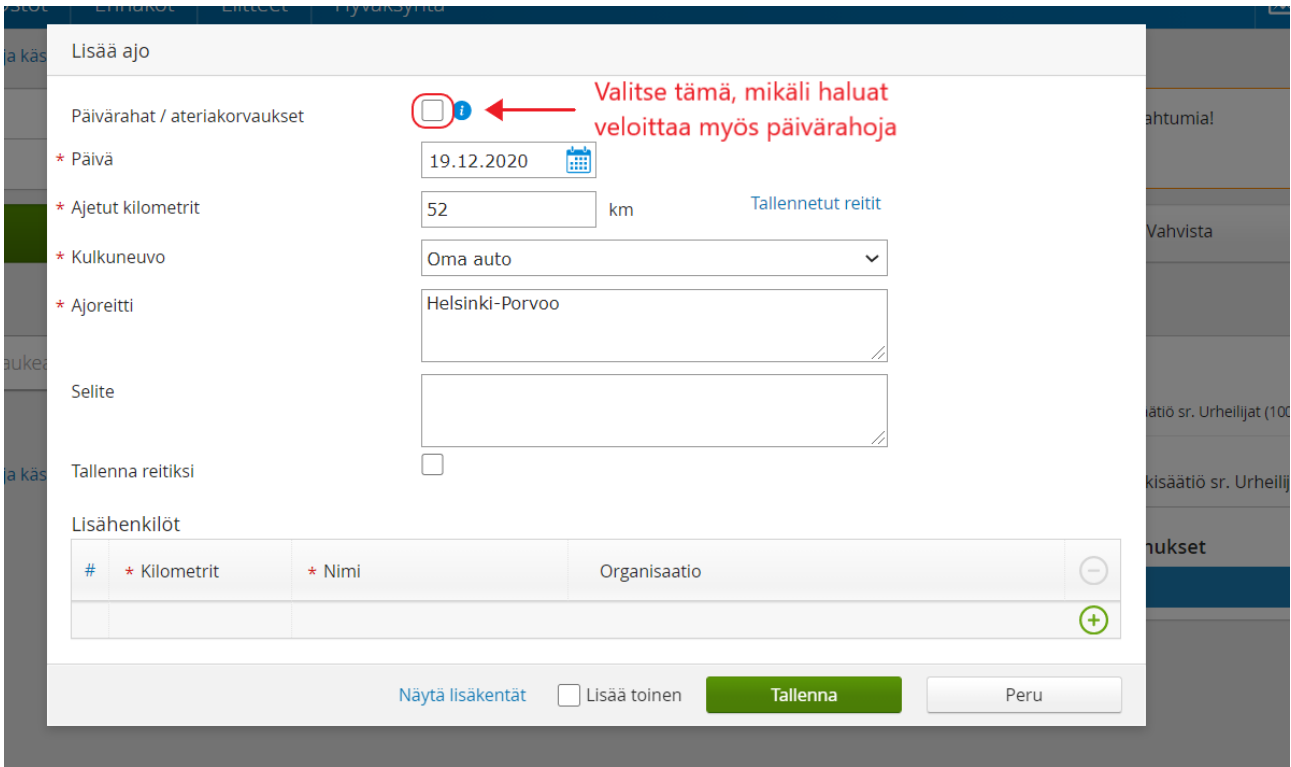

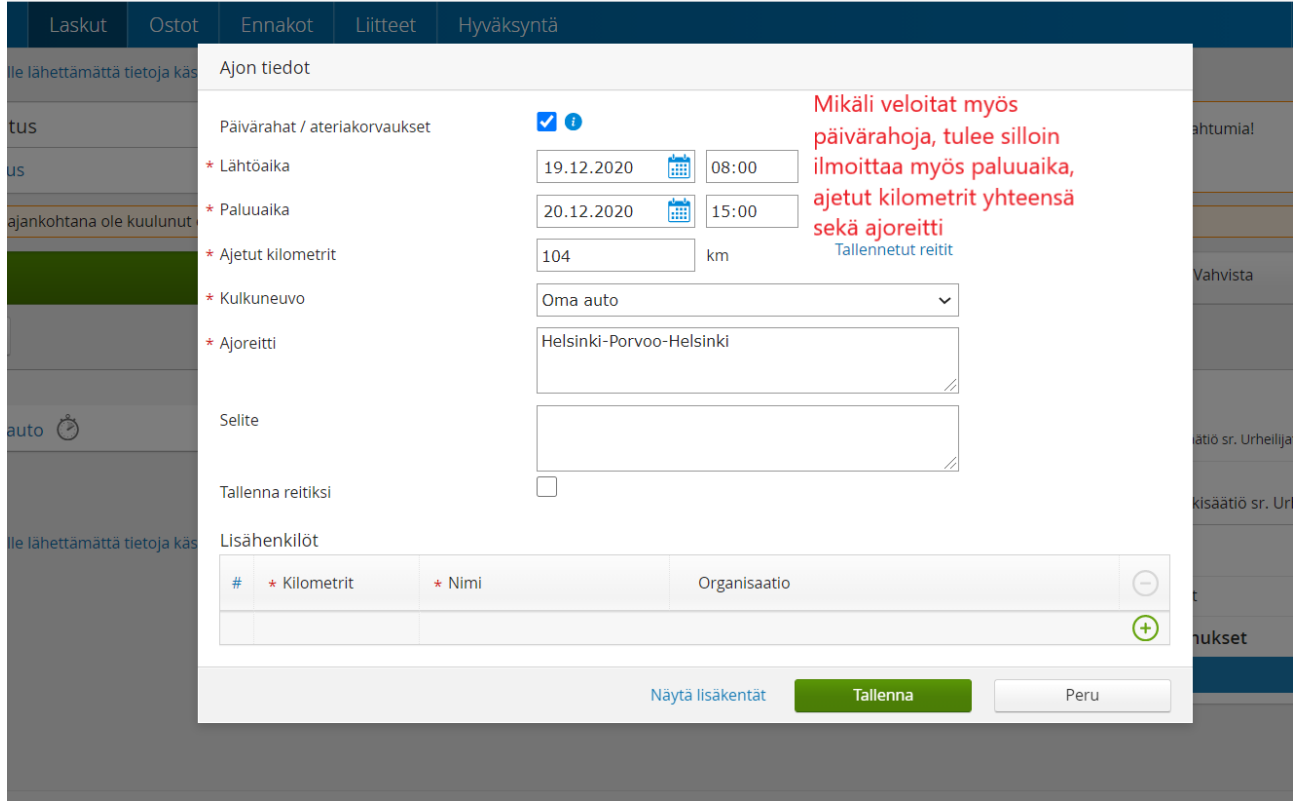

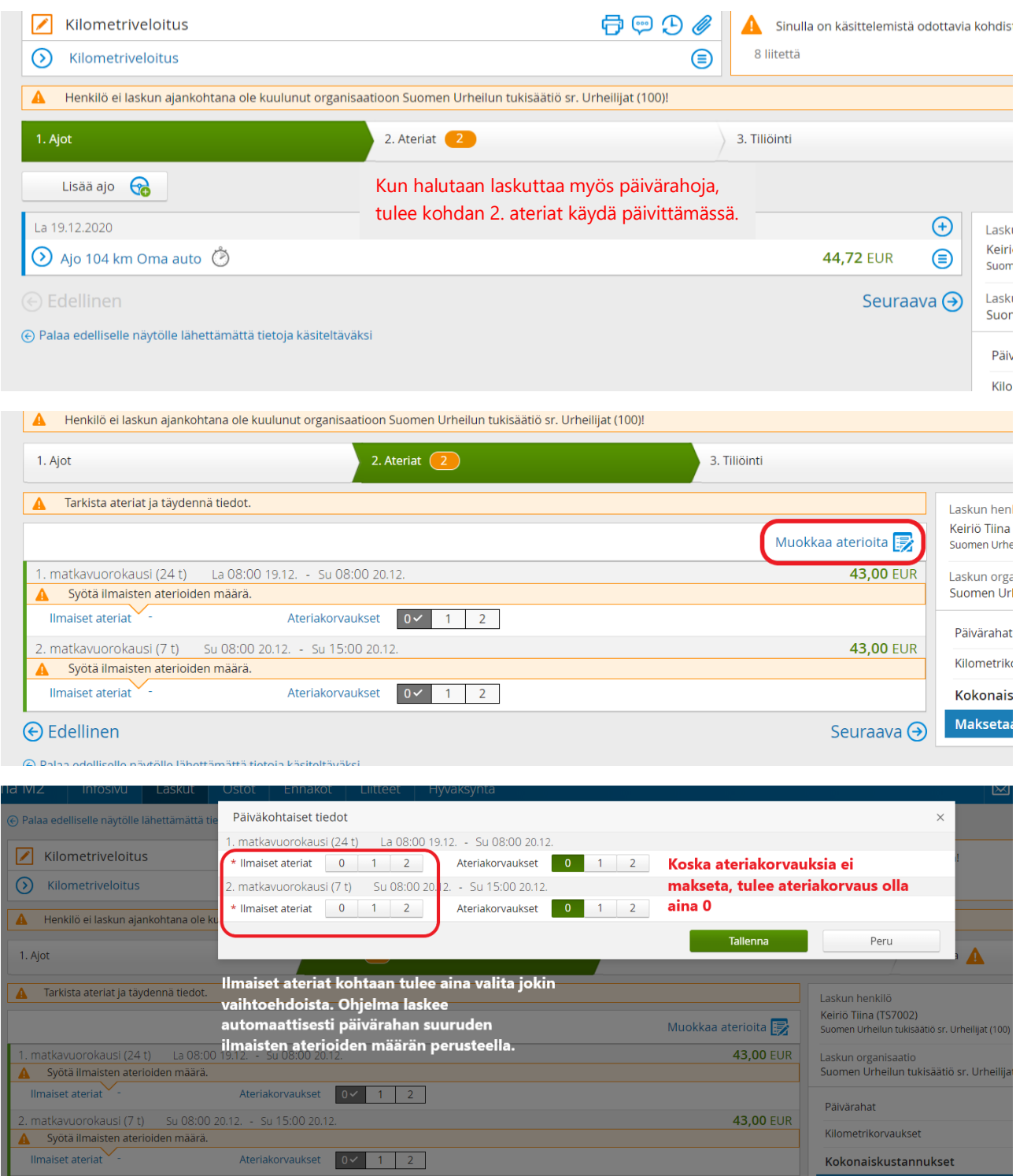

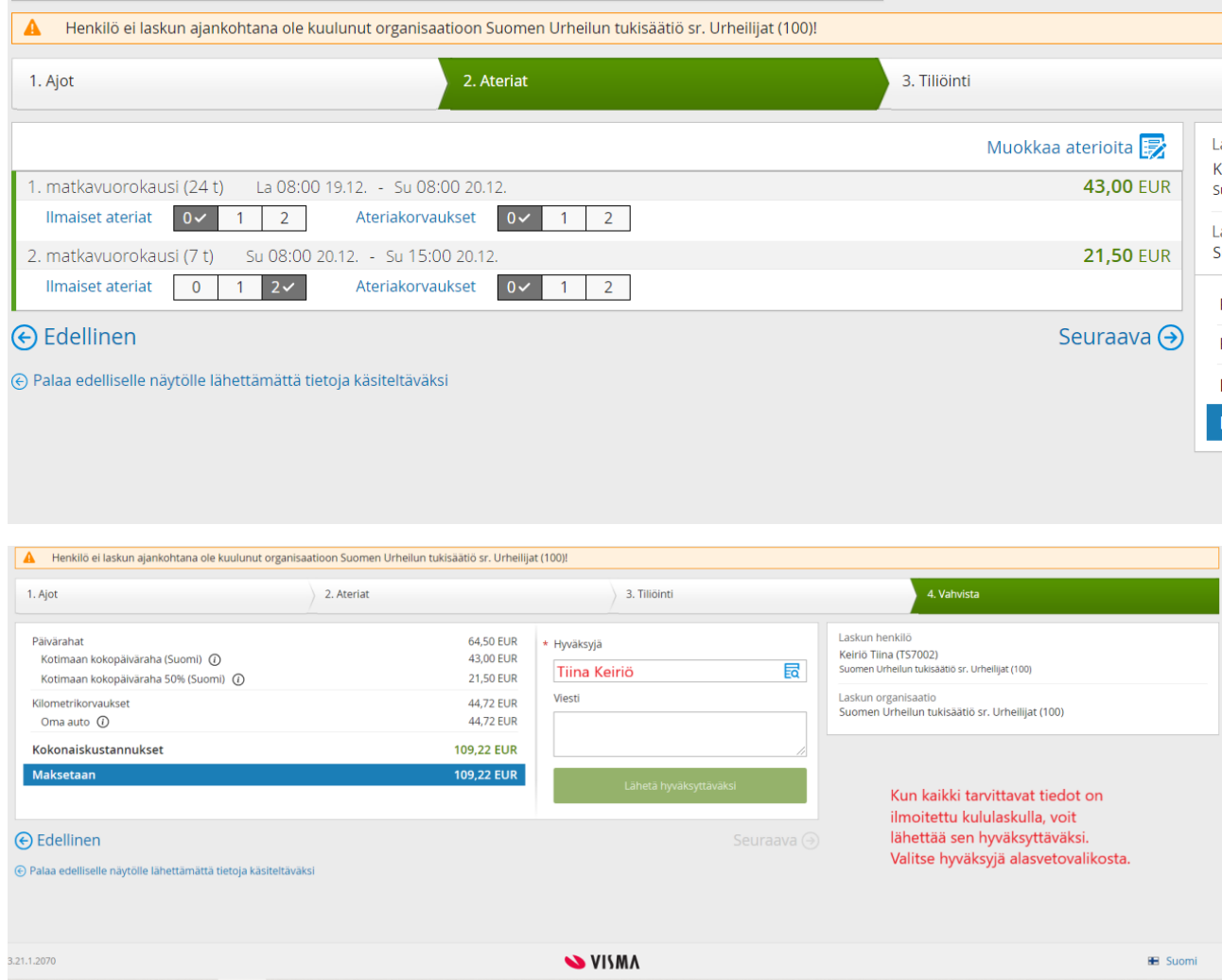